# **Pulizia dell'area di imaging**

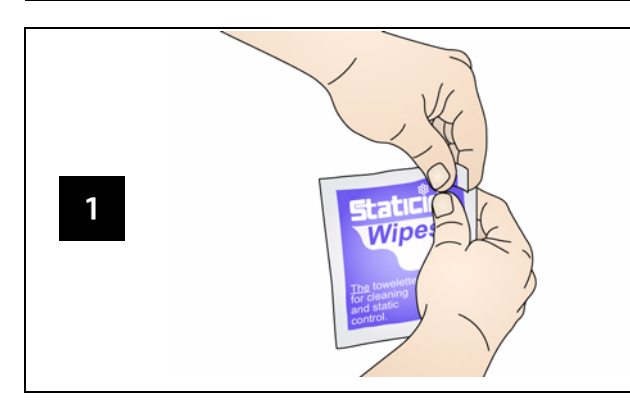

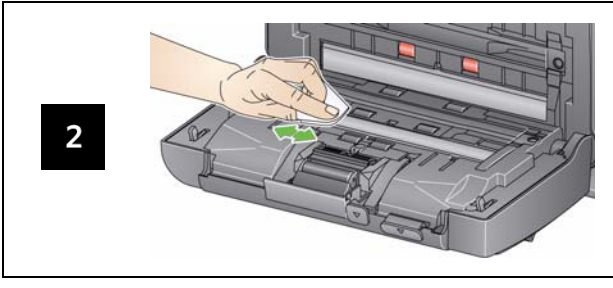

# **Materiali di consumo ed accessori**

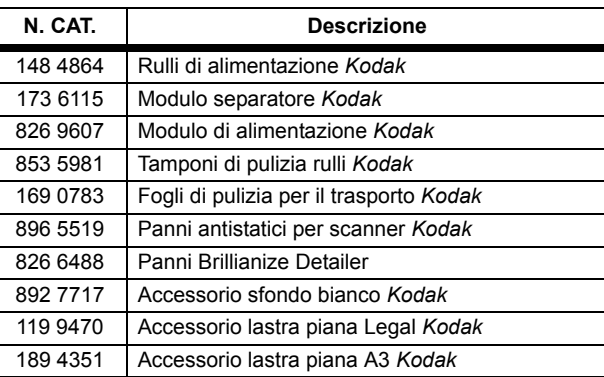

# **Indicatori luminosi e codici di errore**

NOTA: Se si dispone di uno scanner *Kodak* i2400, verrà visualizzato soltanto il codice nella finestra delle funzioni.

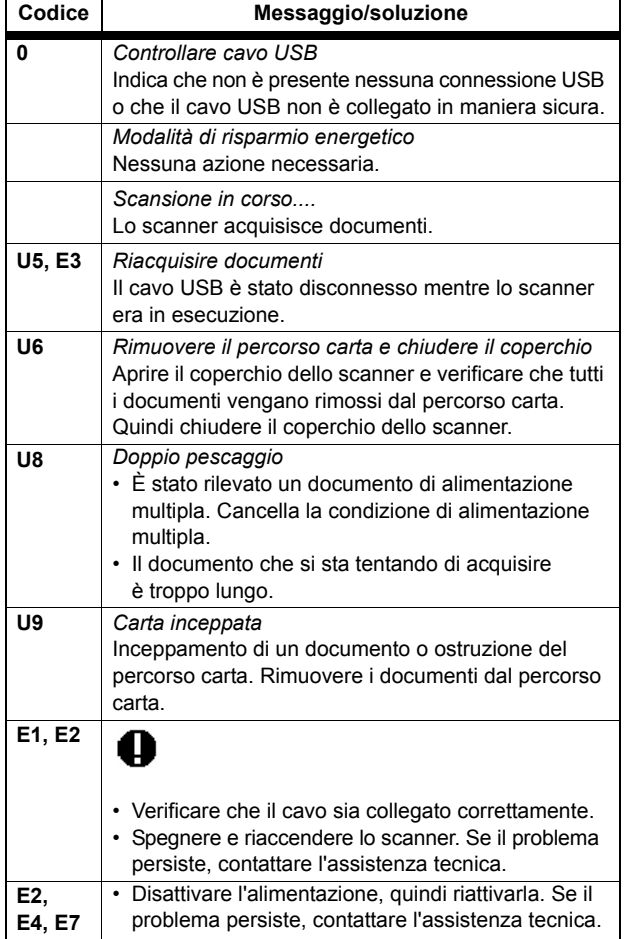

Kodak Alaris Inc. 2400 Mount Read Blvd. Rochester, New York 14615 A-61678\_it / Parte n. 5K3540, luglio 2014 © 2014 Kodak Alaris Inc. Tutti i diritti riservati.

Il marchio e la veste grafica Kodak sono utilizzati su licenza di Eastman Kodak Company.

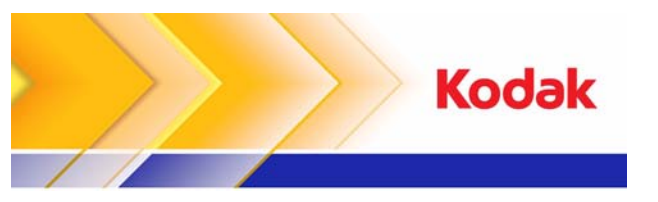

# Scanner i2400/i2600/i2800

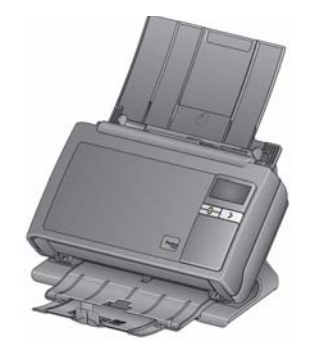

**Guida di riferimento**

# **Kodak Service & Support**

### **www.kodakalaris.com/go/disupport**

#### **1.800.822.1414**

 *(Solo per US&C; per tutti gli altri Paesi, contattare il centro di supporto tecnico kodak Alaris locale.)*

Quando viene contattato il supporto tecnico, assicurarsi di avere i seguenti dati:

- •Una descrizione del problema
- Modello di scanner e numero di serie
- Configurazione del computer
- •Applicazione software in uso

# **Pulizia dei rulli**

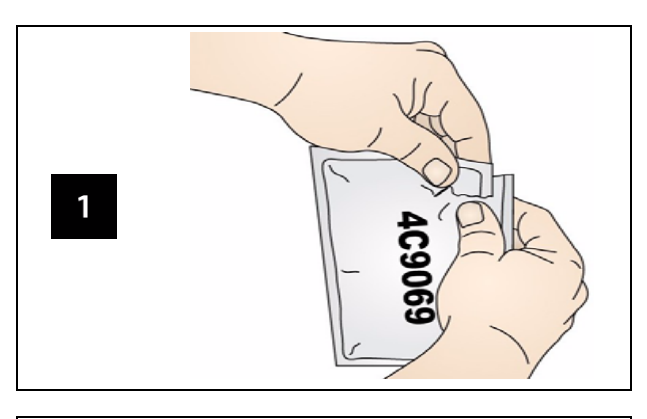

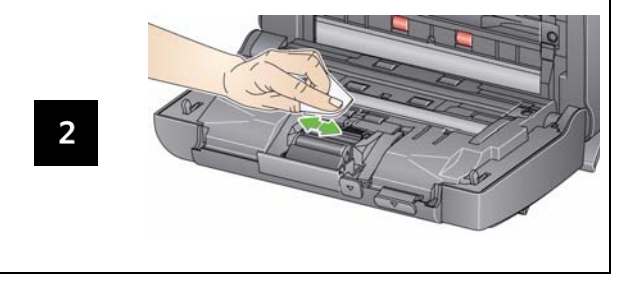

*IMPORTANTE: il tampone per la pulizia dei rulli contiene solfato lauril-etere di sodio, che può provocare irritazioni agli occhi. Per ulteriori informazioni consultare MSDS.*

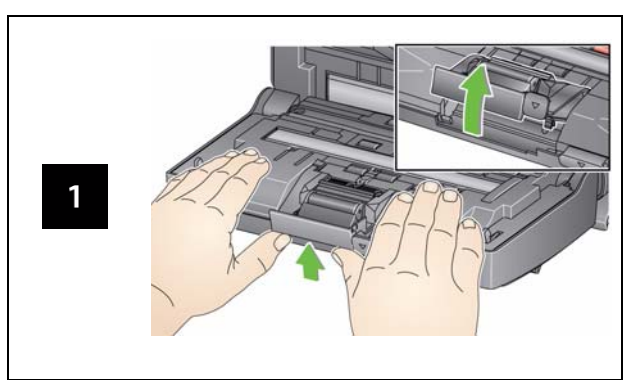

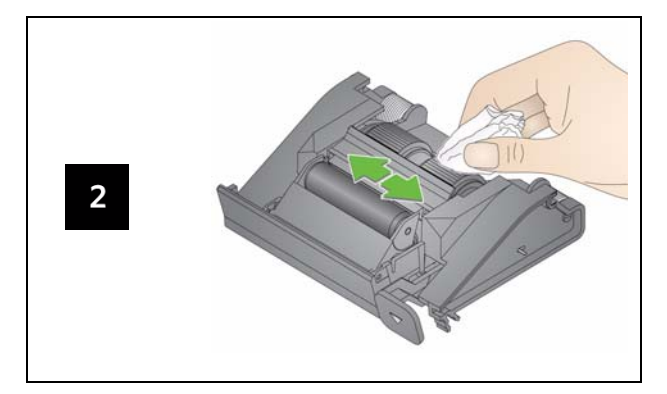

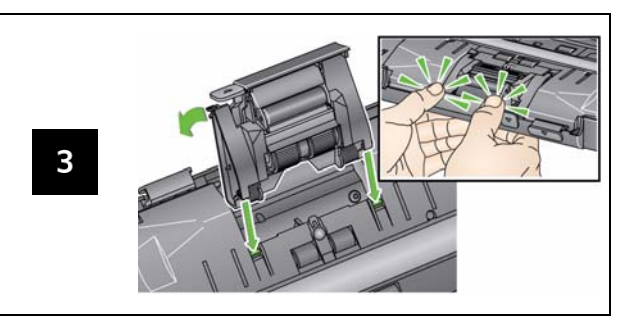

# **Pulizia e sostituzione del modulo separatore Pulizia e sostituzione del modulo di alimentazione**

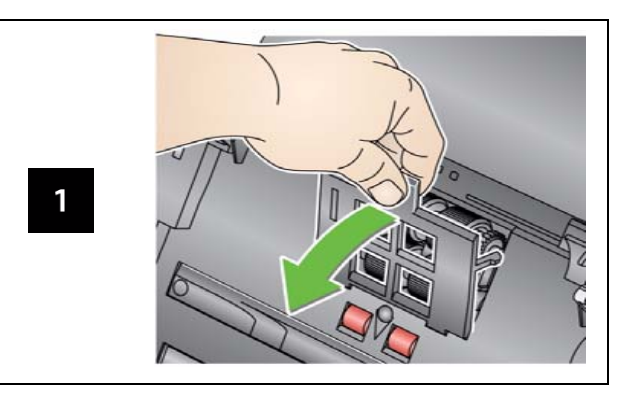

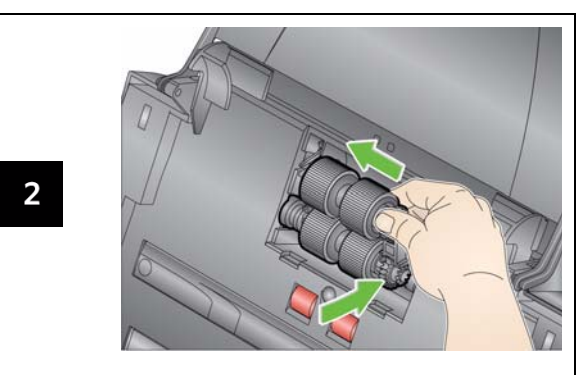

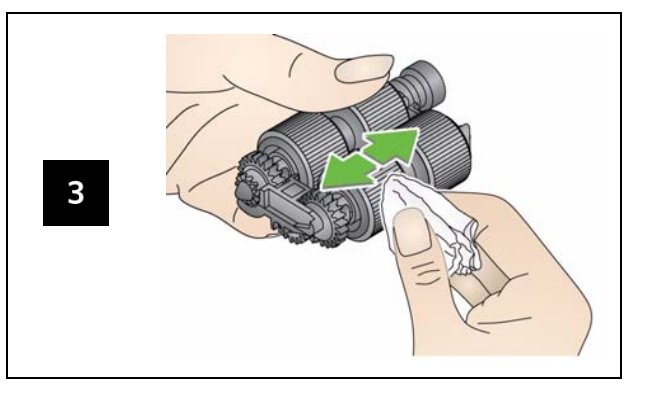